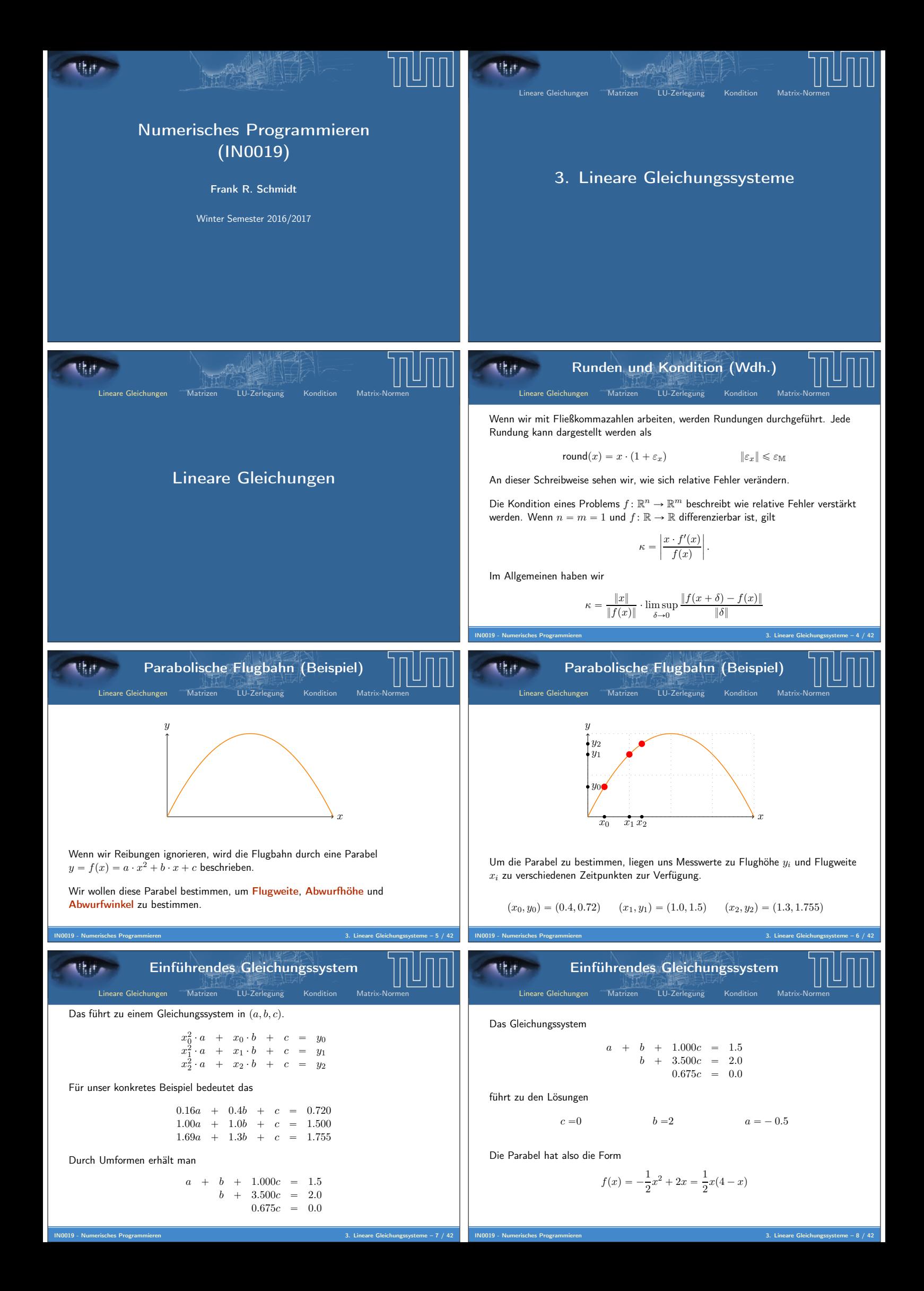

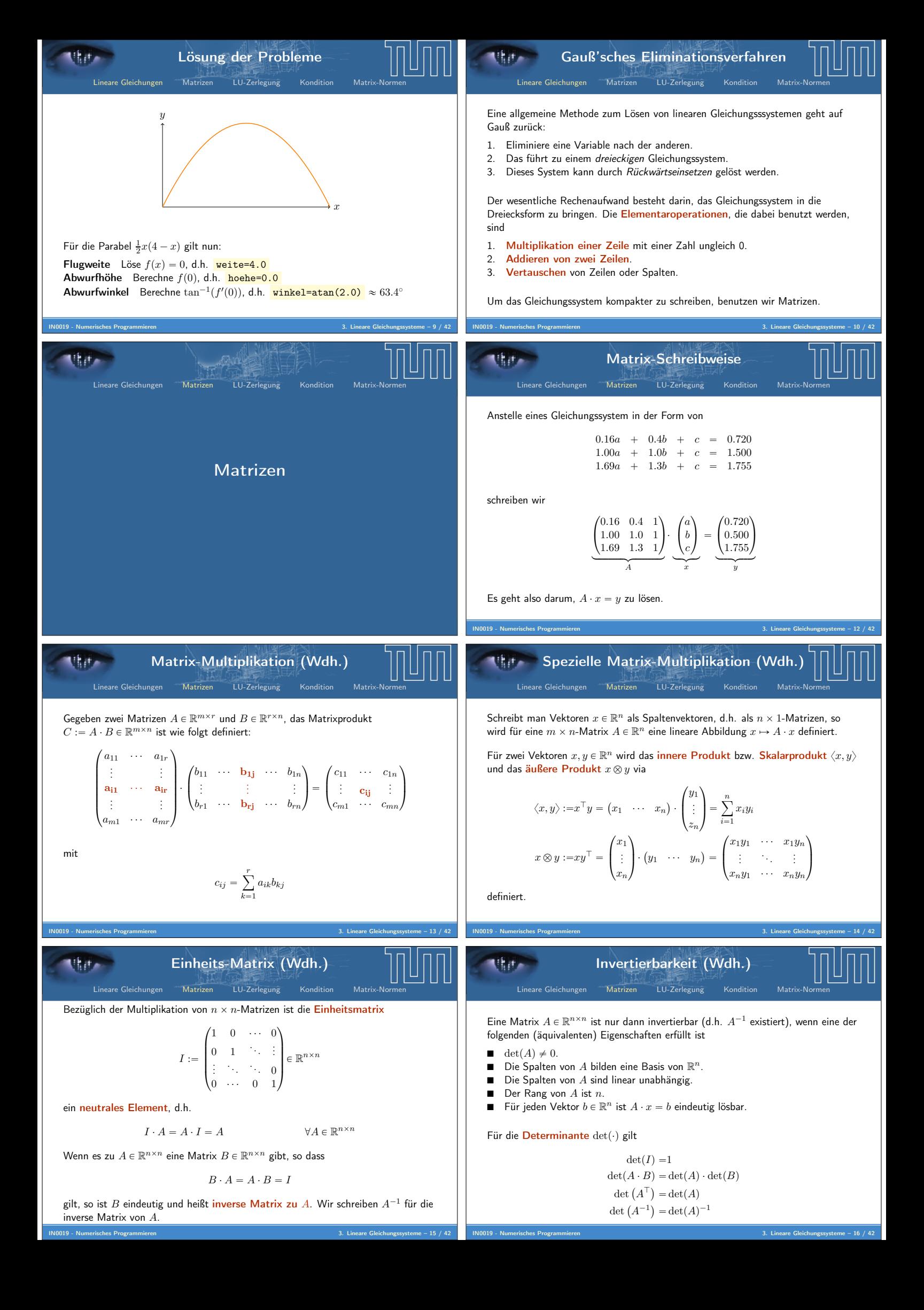

Use the solution to the 
$$
x
$$
 per unit of  $x$  from the  $x$  per unit of  $x$  from the  $x$  per unit

| Elip- Eliminationized | Chip-<br>the<br>obragular form, $u_1$ is the same to have been shown, $u_1$ is the same to have been shown, $u_2$ is the same to have been shown, $u_1$ is the same to have a given. $u_1$ is the same to have a given. $u_1$ is the same to have a given. $u_1$ is the same to have a given. $u_1$ is the same to have a given. $u_1$ is the same to have a given. $u_1$ is the same. $u_1$ is the same. <math< th=""></math<> |
|-----------------------|----------------------------------------------------------------------------------------------------|
|-----------------------|----------------------------------------------------------------------------------------------------|

| Q                                                                                                    | Orthogonal, Matteren | Orthogonal, Matteren | Algebraic, Matteren |
|----------------------------------------------------------------------------------------------------|----------------------|----------------------|---------------------|
| \n $\frac{1}{2} \int_{0}^{1} \int_{0}^{1}$ |                      |                      |                     |

 $\overline{5}$ 

**Inni** 

нÈ

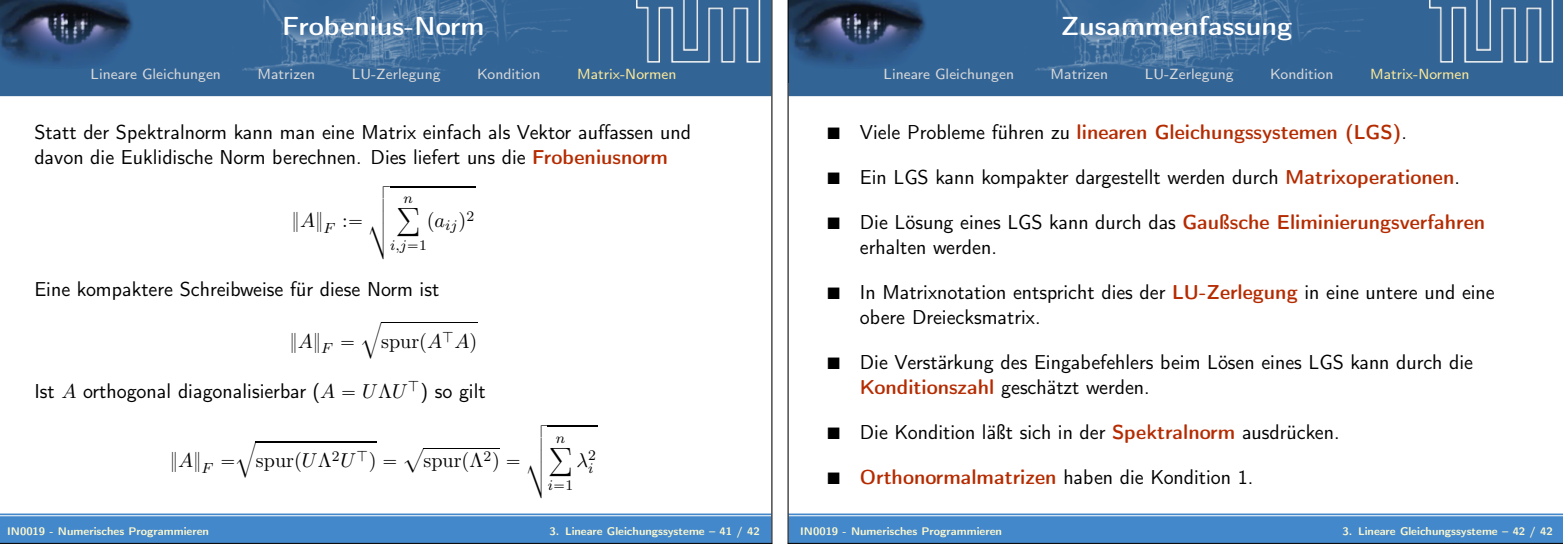